From: dopmannouncement <dopmannouncement@uabmc.edu> Sent: Thursday, March 7, 2019 4:46 PM To: DOPM All Users <DOPMAllUsers@uabmc.edu> Subject: Computer Tip of the Week -- How to find phone numbers

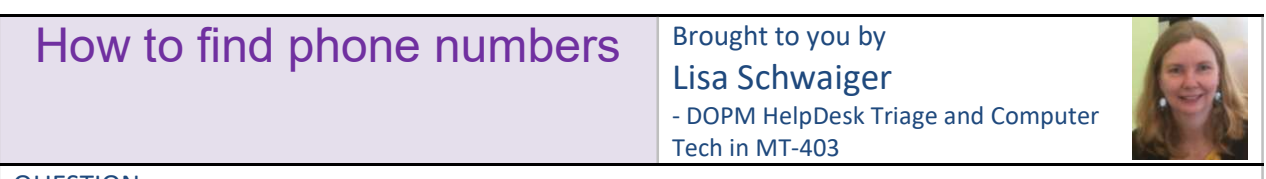

## QUESTION:

What's an easy way to find someone's phone number?

## ANSWER:

- Best and easiest:
	- You can check the "Global Address List" at HSIS
		- $\circ$  There are multiple ways to do this; one way is to click on the [To...] button at the top of an email message, and do "Advanced Find"
		- $\circ$  Option: Right click on the person's name (when you find it), then click [Properties] to find even more info
- Other options:
	- $\circ$  If they're a UAB person (any part of UAB, including DOPM), you can check the UAB Directory at https://www.uab.edu/directory/
	- $\circ$  DOPM has a nice condensed listing of most everyone in DOPM. You can get to that at either:
		- Directly at http://internal.dopm.uab.edu/dopm-admindb/EmployeePhoneList.aspx
		- **From the Internal/SharePoint DOPM website at** https://library.dopm.uab.edu/sites/Internal/\_layouts/15/start.aspx#/SitePages/DOPMphone-directory.aspx
		- **From the External DOPM website at** https://www.uab.edu/medicine/dopm/help/especially-handy-links-for-contact-info

See more info here: https://www.uab.edu/medicine/dopm/help/especially-handy-links-for-contact-info

NOTE: If you find any information to be incorrect in any of these, please email me (Ischwaiger@uabmc.edu) and I can facilitate with correcting that.

Was this helpful? Do you have suggestions for a future Tip of the Week? Do you have any other comments? Let us know at dopmHelp@uabmc.edu

To see an archive of past Tips of the Week: http://www.uab.edu/medicine/dopm/help/totw